# XAL Status Report Fall, 2008

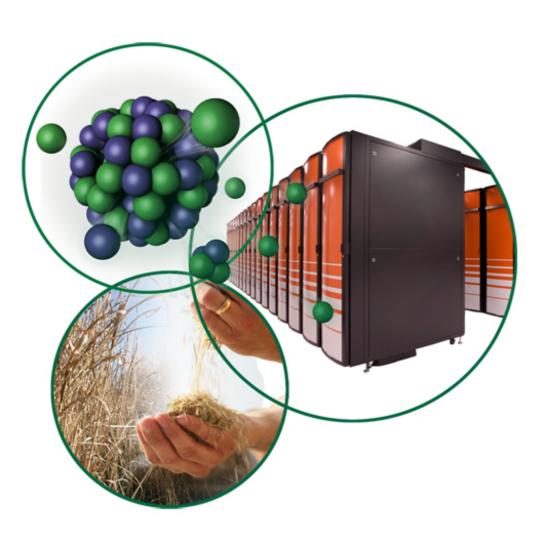

Thomas Pelaia II
EPICS Collaboration Meeting
October 13-17, 2008

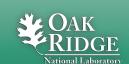

### What is XAL?

- Development environment for creating accelerator physics applications, scripts and services
  - Control room applications
  - Analysis applications
- Application framework
- Toolbox of Java packages
- Ant based build system (independent of IDE)
- Developed initially for the Spallation Neutron Source (SNS)
- Used in commissioning and running SNS

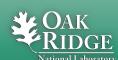

## **Active Developers at SNS**

- Chris Allen
- Delphy Nypaver Armstrong
- Sarah Cousineau
- John Galambos
- Tom Pelaia
- Andrei Shishlo
- Yan Zhang
- Alexander Zhukov

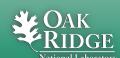

#### Collaboration

- Home: http://www.ornl.gov/~t6p/Main/XAL.html
- Source Forge Project: xaldev
  - -http://sourceforge.net/projects/xaldev
  - Source code managed using Subversion
- Dozens of developers among several sites
  - SNS, SLAC, BNL, JPARC, GANIL and others
  - Paul Chu (SLAC) has been actively contributing to the SNS source code
- XAL 2 effort managed by Chris Allen
  - -http://sourceforge.net/projects/xal2
- Contact us to participate

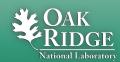

### **Applications, Scripts and Services**

- Five dozen applications covering:
  - Accelerator Physics
  - -Controls
- Three services
  - -PV Logger
  - –MPS Reporting
  - -Trip Monitor
- Many scripts

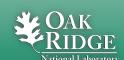

#### **Recent Work**

- Core Enhancements
- Bug Fixes
- Cleanup
- Application Development
- Collaboration

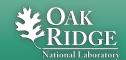

#### **Core Enhancements**

- Synoptic display handles wrapping with origin offset
- Message Center adds options for both latent and fresh posting of events
- Added Digital Filtering (ITR and FTR) classes
- Added Frequency Analysis classes
- Accelerator Applications
  - improved accelerator and sequence validation
- Applications support new view features
  - document modification indicator
  - -file path navigation in document title

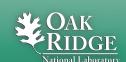

### **Bug Fixes**

- Fixed multiple bugs in the MAD generator
- Fixed Thick Dipole to properly account for reference bend angle
- Fixed a race condition upon application startup
- Fixed broken HTML in API documentation

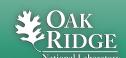

### Cleanup

- Removed obsolete applications:
  - Loss Monitor, MPS Post Mortem, SCL AFF Monitor,
     Object Explorer, Charts, Orbit Display, XIO
- Removed obsolete files and directories
  - -Directories: Config, Resources, bin
  - -Several files
- Reduced the number of third party jar files
  - Removed: mem-moni, concurrent, cf-jca, cf, activation
- Ongoing Effort

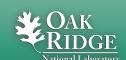

### **New Applications (sample)**

- Injection Dump Wizard
- Injection Painting
- Beam at Foil Control (HEBT and Ring)
- Optics Editor
- Bunch Shape Monitor Analysis
- CCL Orbit Correction
- Ring Tune Monitor
- Longitudinal Shaker
- Control BLM Limits

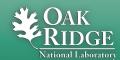

### Significant Application Enhancements

- MTV
  - Major update
- Wire Analysis
  - New Twiss matching algorithm
- SCORE
  - Support for string PVs
  - Disable obsolete PV groups
- Loss Viewer 2
  - Major update

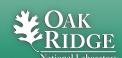

### MTV Enhancements Andrei Shishlo

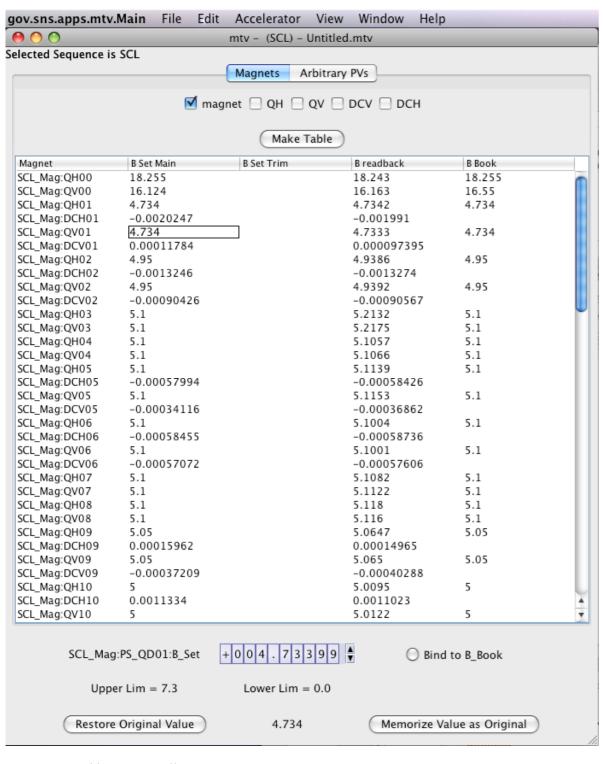

- Bug fixes
- Bind to Book value
- Memorize Value
- Restore Original value (cached per PV)
- Support for arbitrary PVs

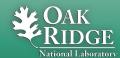

## **Optics Editor Tom Pelaia**

- Edit the hardware status of a device
  - Many applications check a device's status to determine whether to use it
- Quick filter search
- Provide a comment explaining the status

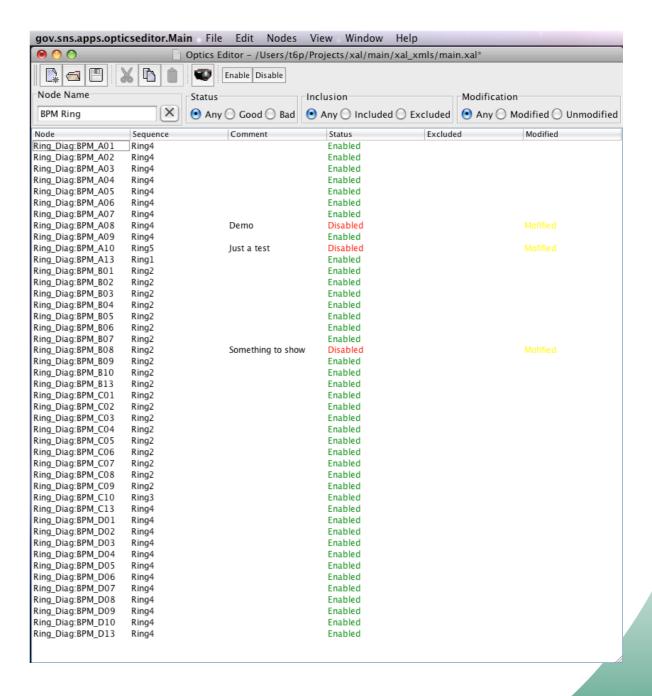

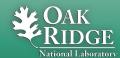

## **CCL Orbit Correction Andrei Shishlo**

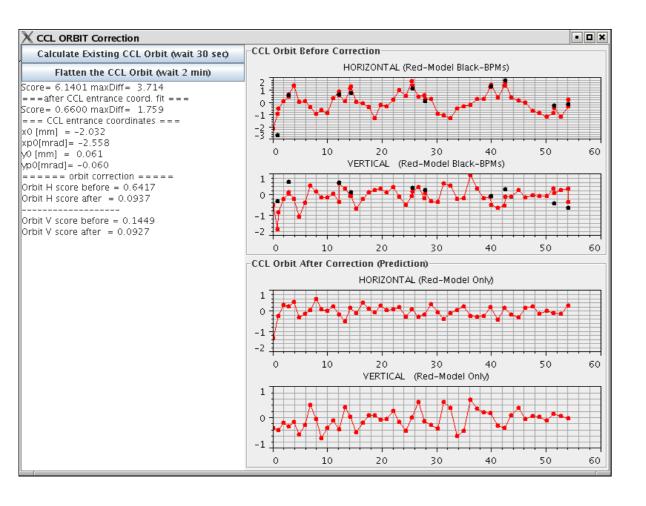

- Measure the orbit at locations throughout the CCL
  - Measure orbit at BPMs
  - Apply BPM offsets
  - Project orbit to points between the BPMs using online model
- Correct the orbit throughout the CCL

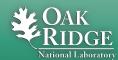

## Beam at Foil Control Andrei Shishlo

- Measure orbit at the Foil from HEBT and Ring
  - Measure orbit at BPMs about the foil
  - Use online model to project orbit to the foil

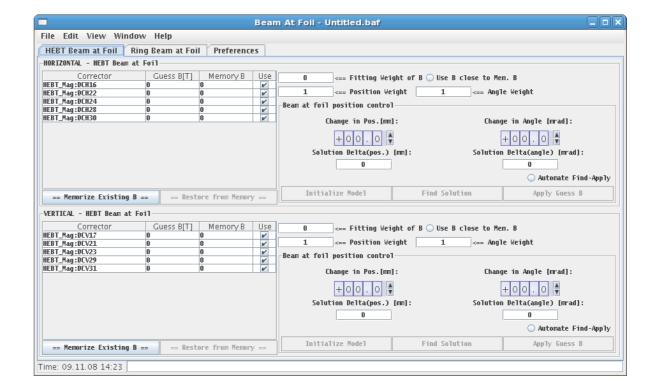

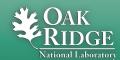

### Ring Tune Monitor Tom Pelaia

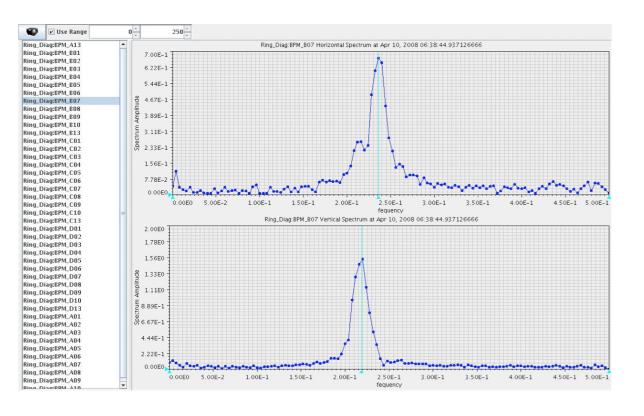

- Calculate and display the live fractional ring tunes
  - Monitor the turn by turn beam position at a selected BPM
  - -Perform a discrete Fourier Transform of the BPM data for each transverse plane
  - Display the fractional tunes

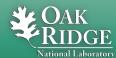

## **Injection Painting Sarah Cousineau**

- Injection kicker painting
  - Generate a waveform matching start and end amplitudes and timing information
  - Save waveform to a file which can be loaded
  - Send the specified injection kicker waveforms to the machine

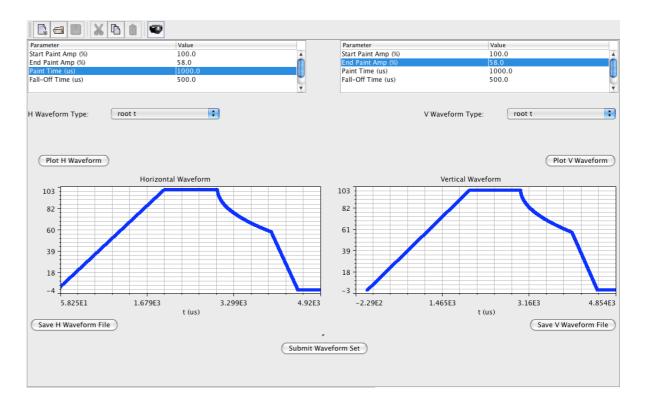

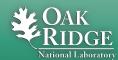

## Loss Viewer 2 Enhancements Alexander Zhukov

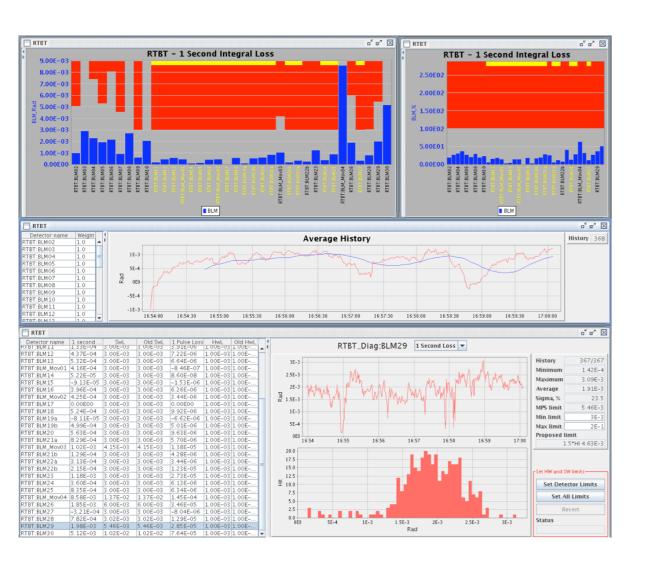

- Added an MPS Limit Controller
- Histogram of any particular BLM loss distribution with history plot
- Plot of the weighted average beam loss for an accelerator sequence

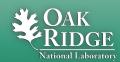

#### **Collaboration Enhancements**

- New website with documentation and XAL lecture series
  - -http://www.ornl.gov/~t6p/Main/XAL.html
  - -RSS News Feed
  - -Fresh XAL API Documentation
- Synchronize Source Forge code with SNS code

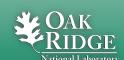

### FY09 Roadmap

- Develop and enhance applications as requested
- Cleanup XAL
- Improve and enhance the online model
- Improve XAL collaboration both inside and outside of SNS
- Develop a smarter, more powerful application launcher that eliminates the need to have scripts
- Build an agent based system for dynamically distributing services on demand
- Investigate Java 6 support

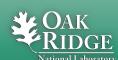

### Cleanup XAL (FY09)

- Reduce the number of third party jar files and better document the remaining ones on which we depend
- Migrate the remaining applications which depend on the proprietary charting packages to use the open source charting options
- Remove deprecated applications and code
- Fix broken Javadoc documentation

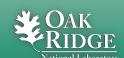

## **Online Model Changes (FY09)**

- Improve online synching performance using batch CA operations and monitors
- Fix the space charge bug in which the online model fails in the presence of bends
- Support multipole magnets

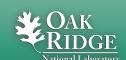

## **XAL Collaboration (FY09)**

- Post and maintain API documentation
- Provide online resources and tutorials
- Support developers from the operations group
- Maintain the Source Forge repository and create site specific branches
- Provide an XAL Lite branch which isolates the application framework

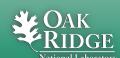

#### References

- Home: http://www.ornl.gov/~t6p/Main/XAL.html
- News Feed: http://www.ornl.gov/~t6p/Main/ XALBlog/XALBlog.html
- Source Code: http://sourceforge.net/projects/ xaldev
- XAL 2: http://sourceforge.net/projects/xal2

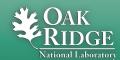